## Recent development of "Exfor" Web retrieval system, EXFOR-NSR PDF database, Web tools and software.

Viktor Zerkin
International Atomic Energy Agency, Nuclear Data Section

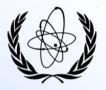

## **Topics:**

## 1. New in Web systems

- News in Web databases and retrieval systems
- New login system and news in Web-tools
- Mirror-sites
- News in "CDROM" distributions:
  - Portable Empire-3.2.3 for Windows-64,
  - EXFOR for Applications,
  - Grucon
- Uploading your experimental data

## EXFOR-NSR PDF database

- Access to PDF database by years
- Merging PDF collections to PDF database
- Side-effects of using PDFs

# Part I. News in EXFOR-ENDF-CINDA database retrieval systems

#### **EXFOR:**

- Upload user's data for constructing covariance matrix, calculating inverse reaction cross sections, etc. User's data → EXFOR format → EXFOR web system
- Recalculation of angular distributions to inverse kinematics and integration with Web IBANDL. Web EXFOR  $\rightarrow$  R33  $\rightarrow$  Web IBANDL [demo]
- Plotting cross section coded with SF8=DAM (CS divided by atomic mass of target)
- Plotting without grouping by reaction-codes. Calculating CS ratios between different datasets on the fly <a href="mailto:[demo]">[demo]</a>
- Web-ZVView output: affine transformations (PS/EPS), distortion picture using 2D-calibration (GIF) to check digitization result [demo]

#### **ENDF:**

- Plotting MF23: "Smooth" Photon Interaction Cross Sections
- ENDF/B-VIII.β3,β4, U.S. Evaluated Nuclear Data Library (preliminary)
- FENDL-3.1b Fusion Evaluated Nuclear Data Library, 2016 [page]

#### **CINDA:**

Links to NSR PDF files

## News in Web tools (2016-2017)

## login:

• "human" checking without password system

**x4data:** /uploading user's experimental data/

released for public with "human" checking

myplot: /uploading user's data to web-zvview/

password protection replaced by "human" checking

## myEnsdf:

- dual entrance: as Guest and Evaluator
- added 4 codes from PNPI (2 checking codes, NEWGTOL, BARON, ENSDF\_to\_XML)
- added two viewers: Ensdf Interpreted and iTree
- Ensdf web editor is under development

## myEndf:

• upgraded GRUCON-D to version: 20-Jun-2016

## **News in Web Mirror-sites**

### **New Mirror-site in Russia:**

http://www-nds.atomstandard.ru/ (Sept. 2016)

## Now EXFOR Web system is available on:

- IAEA-NDS https://www-nds.iaea.org/exfor/
- NNDC, USA http://www.nndc.bnl.gov/exfor/
- BARC, India http://www-nds.indcentre.org.in/exfor/
- CNDC, China http://www-nds.ciae.ac.cn/exfor/
- "Atomstandart", Russia http://www-nds.atomstandard.ru/exfor/

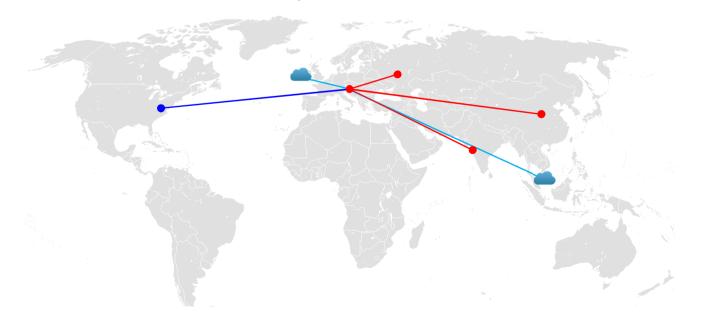

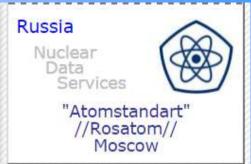

# Limitations of EXFOR system on Mirror-sites

- No archival EXFOR Entries
- No links to PDF's Implemented in May-2017 [demo]
- •No PDF's

## **News in CDROM distribution**

## **EMPIRE** distribution:

- stopped web downloading of "Portable Empire for Windows" (problem with Tcl/Tk license): June 2016
- Created own binary Tcl/Tk package and resumed Portable Empire-3.2.2 for Windows distribution
- Created version <u>"Portable Empire-3.2.3 for Windows-64"</u> for distribution (includes XC4 for full EXFOR)

## **EXFOR database retrieval systems:**

- New version of "EXFOR-CINDA for Windows" (April 2017)
- New version of "EXFOR-CINDA for Application with ENDVER/GUI for Windows/Linux/Mac" (April 2017)

### **GRUCON:**

New version of December 2016

## New login to uploading systems

http://www-nds.iaea.org/exfor/

We check only that user is "human" (to stop robots)

- /x4data/ Uploading experimental data
- /myplot/ Upload data and plot
- MyEnsdf: Guest and Evaluator myensdf.htm
- common Login system

#### First entrance

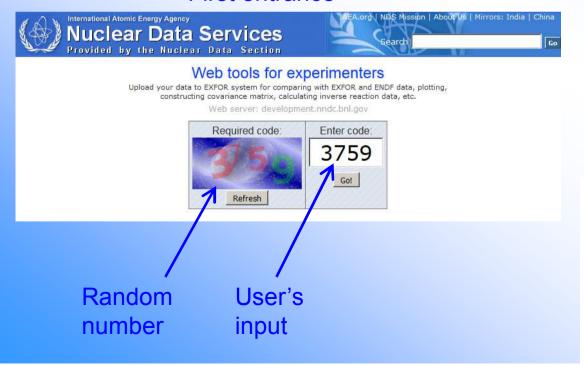

#### Second entrance

#### Web tools for experimenters

Upload your data to EXFOR system for comparing with EXFOR and ENDF data, plotting, constructing covariance matrix, calculating inverse reaction data, etc.

Web server: developmation.nndc.bnl.gov

Required code:

Refresh

Final Final Final

## **NDS** Web server applications

MyPlot Upload and plot users' data with Web-ZVView (2009)

**MyExfor** EXFOR uploading system for EXFOR compilers (2010-2017)

Zchex, Zorder, Xtract, X4toc4; Web-Exfor

MyEndf ENDF uploading system (2010-2017)

Checkr, Fizcon, Stanef, Psyche, Inter, Prepro, Endver, Fudge, Grucon, Web-Exfor-Endf

MyEnsdf ENSDF uploading System (2011-2017)

Fmtchk, chk ENSDF, Prepro, Xpqchk, Alphad, Gtol, BrIcc, BrIccMixing, Gabs, Logft, Pandora,

Radlst, Ruler, Ndspub, added: vewers (ensdf+, ensdf±), web-editor

**Empire-3.1** Web Interface to Empire-3.1 /test-version/ (2013)

**x4data** Uploading experimental data as text to EXFOR system for constructing covariance matrices, plotting,

inverse reaction calculations, etc. (2015)

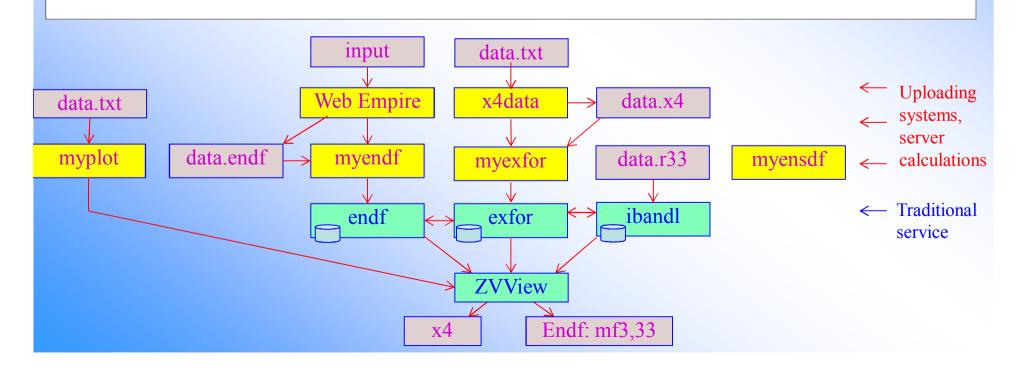

## Uploading your experimental data

http://www-nds.iaea.org/exfor/\_x4data.htm

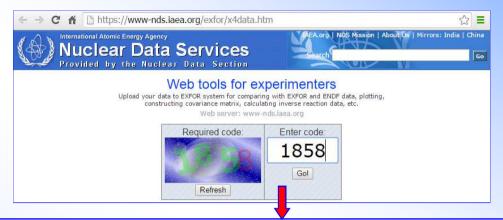

#### Input data to Web EXFOR system Uploading experimental data for interactive construction of covariance matrix by V.Zerkin, IAEA-NDS, 2015, ver-2015-10-23 Submit Reset Author: Reaction: Method: Data Examples: [1] [2] [3] [4] [5] + Data description Δy . . . input your data below (copy/paste) . . Submit Reset Submit in new Window Web Programming: Viktor Zerkin, NDS, International Atomic Energy Agency (V.Zerkin@iaea.org) Last updated: 10/23/2015 19:29:19

## Uploading your experimental data /cont./

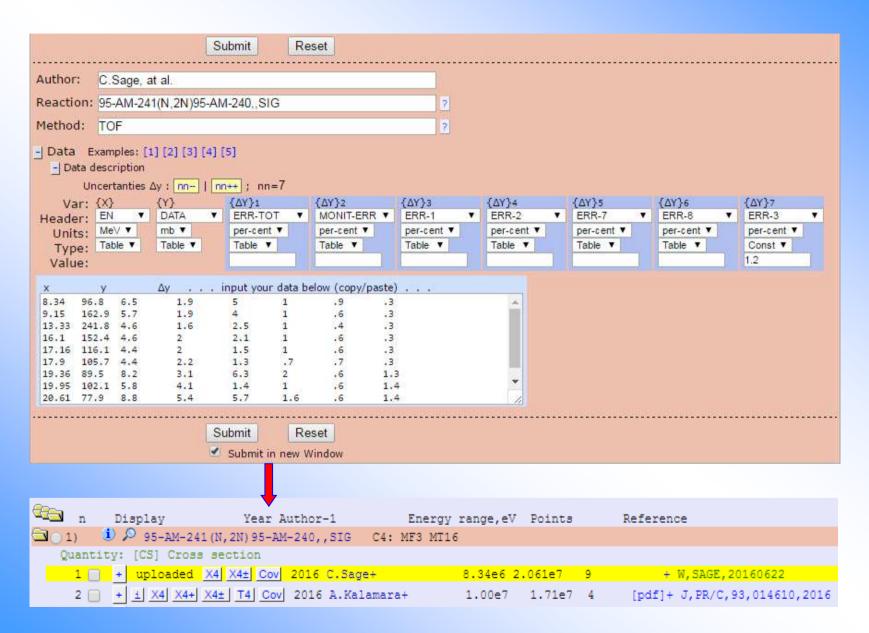

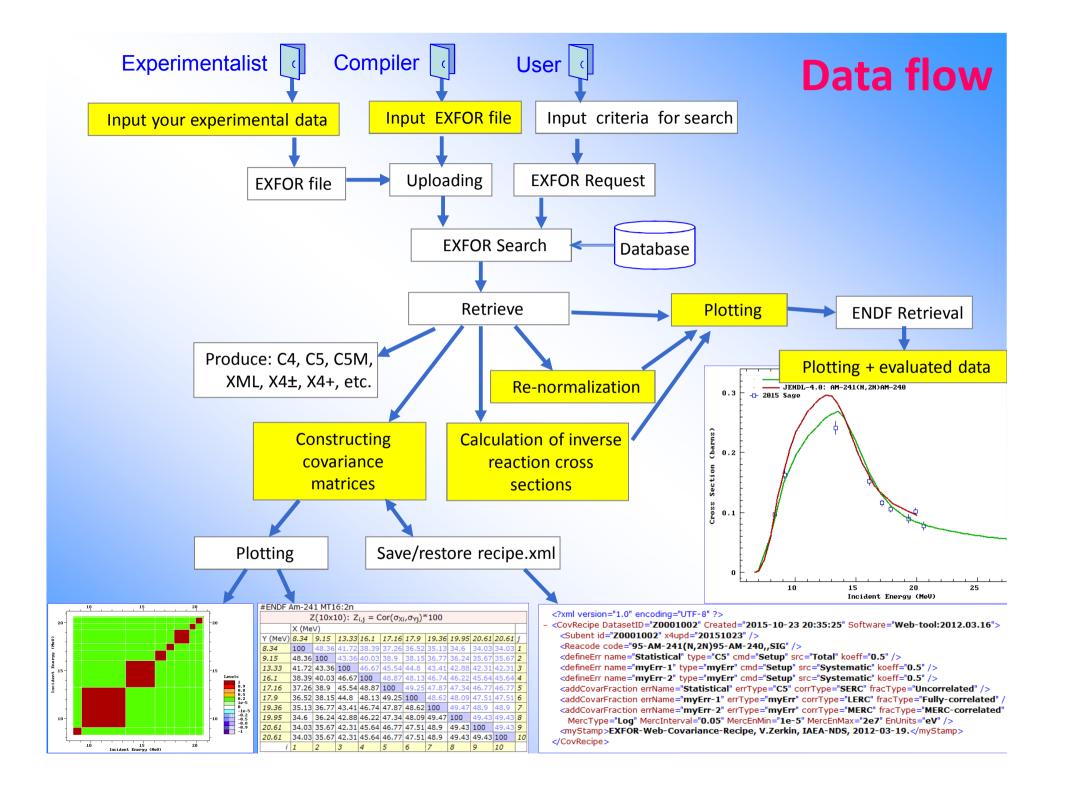

# Part II. EXFOR-NSR PDF database

/Common NNDC-NDS project/

## **Functioning of EXFOR-NSR PDF database**

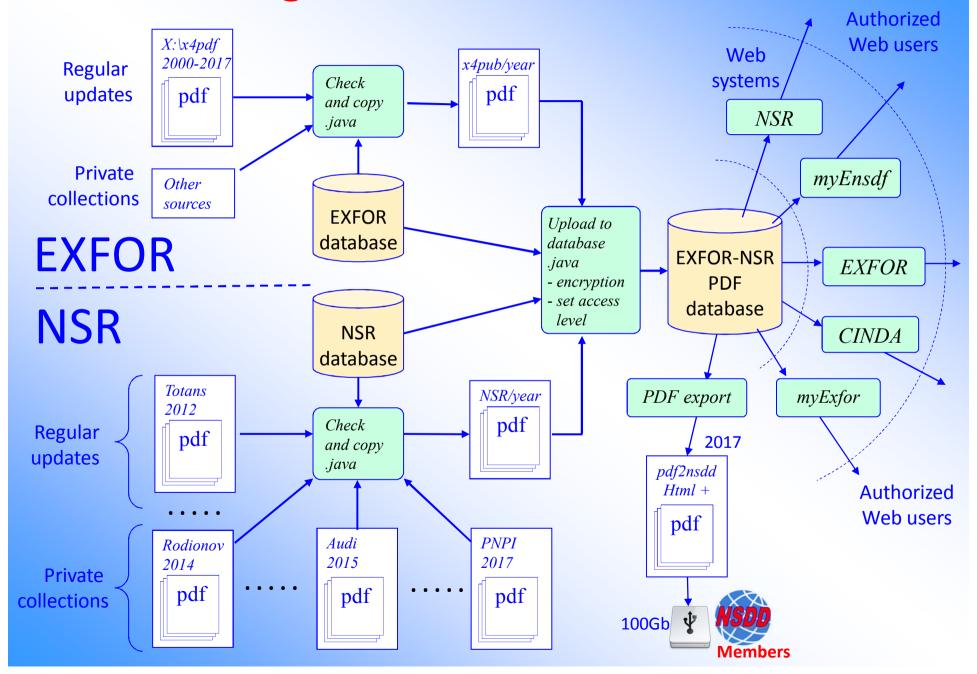

## Access to full EXFOR-NSR PDF Database

http://www-nds.iaea.org/exfor/

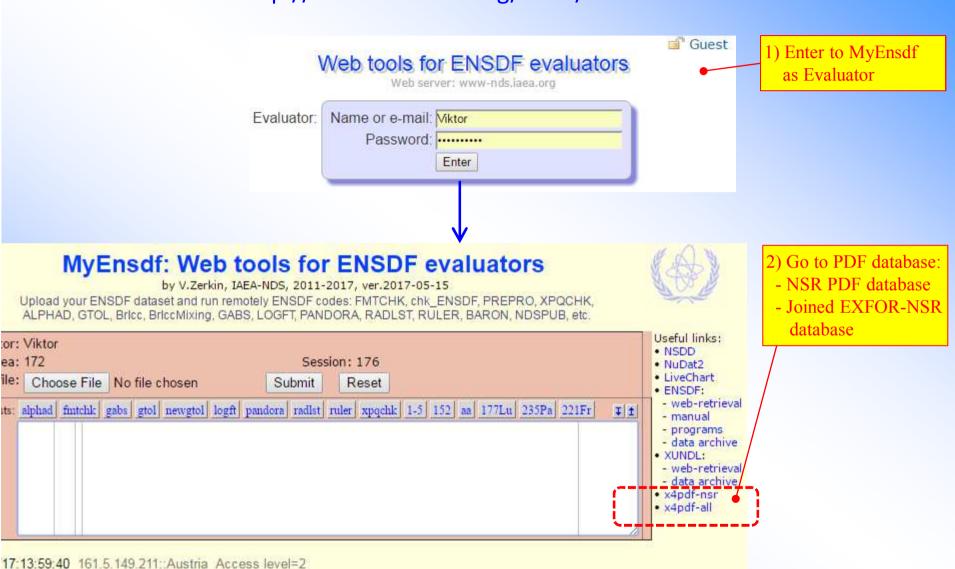

ming: Viktor Zerkin, NDS, International Atomic Energy Agency (V.Zerkin@iaea.org) 13:59:38

## Access to full EXFOR-NSR PDF database

#### X4-NSR PDF collection.

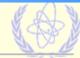

```
Database updated: 2017-05-12, Files: 101637 from 2000-04-19 to 2017-05-12.
https://www-nds.iaea.org/exfo
                                  Total: 101637 files from 2000-04-19 to 2017-05-12. NSR files: 73875 files
Request #149
                                                                                          1896:3
                                                                                                                 1898:4
                                                                                                                            1899:1
                                                                                                                                       [1890-1899]:8
  Access-Level=2 pdf/
                                  1911:2
                                              1912:1
                                                                                                                 1918:2
                                                                                                                            1919:1
                                                                                                                                       [1910-1919]:10
Results: Reactions: 10 Data: 1910:4
                                                                    1924:1
                                                                                                                1928-4
                                                                                                                            1929-4
                                                                                                                                       [1920-1929]:13
                       1920:2
                                  1921-2
Data Selection
                       1930-2
                                  1931-3
                                              1932-5
                                                         1933-2
                                                                    1934.4
                                                                               1935:20
                                                                                          1936:18
                                                                                                     1937:31
                                                                                                                1938-29
                                                                                                                            1939:58
                                                                                                                                       [1930-1939]:172
 Retrieve Selected Un
                       1940:52
                                  1941:40
                                             1942:18
                                                        1943:14
                                                                    1944:19
                                                                               1945:23
                                                                                          1946:74
                                                                                                     1947:148
                                                                                                                1948:161 1949:286
                                                                                                                                       [1940-1949]:835
Output: <a>X4+</a> <a>EXFOR</a>
                       1950:386
                                  1951:418 1952:379 1953:469 1954:544 1955:587 1956:658 1957:677 1958:901 1959:881
                                                                                                                                       [1950-1959]:5900
                                  1961:1009 1962:1214 1963:1523 1964:1377 1965:1593 1966:1708 1967:1251 1968:1292 1969:2191 [1960-1969]:14127
                       1960-969
                       1970:1814 1971:1953 1972:1651 1973:2047 1974:1614 1975:1449 1976:1402 1977:1360 1978:1401 1979:1545 [1970-1979]:16236
                       1980:1432 1981:1419 1982:1302 1983:1221 1984:1224 1985:1215 1986:1290 1987:1028 1988:1093 1989:1068 [1980-1989]:12292
                       1990:1257 1991:1072 1992:1118 1993:1344 1994:1540 1995:2144 1996:2050 1997:2133 1998:2193 1999:2396 [1990-1999]:17247
                       2000:2554 2001:1802 2002:1941 2003:1846 2004:2326 2005:2404 2006:2497 2007:3026 2008:2141 2009:1924 [2000-2009]:22461
 PDF's by
                       2010:1904 2011:2129 2012:2069 2013:1919 2014:1747 2015:1714 2016:760 2017:94
                                                                                                                                       [2010-2017]:12336
 contributors
                       Years: 101 Publications: 101637
                                                                                               PDF's by years and decades with reference,
 for checking
                       Full volumes: [conferences and books] [theses] [reports]
                                                                                               title, authors, link to NSR, publishers web sites
                       Checking mode //contributions to NSR-PDF
                                                                   2016
Filter and check:

    201200_Totans

                        /3662/
                                 16) 20170322_PNPI
                                                        /11229/
                                                                    1. J,APP/B,47,789,2016 Jour. Acta Physica Polonica, Part B, Vol. 47, p. 789 (2016) [pdf] DOI: 10.5506/APhys
                                                                      NSR: 2016DI02 [pdf] NSR-Reference: Acta Phys.Pol. B47, 789 (2016)
 2) 201300_Totans
                       /1000/
                                17) 20170327_PNPI
                                                        /305/
                                                                       Measurement of the 236U(n.f) Cross Section with the MicroMegas Detector
 201400_Totans
                       /559/
                                 18) 201703_Totans
                                                        /374/
                                                                       M.Diakaki, A.Kalamara, M.Kokkoris, G.Marangouli, A.Tsinganis, A.Panagiotopoulos, R.Vlastou, E.Berthoumieux,
 4) 201500 Totans
                                 19) 201704 Totans
                                                        /117/
                       /618/
                                                        /132/

    JAPP/B, 47, 841, 2016 Jour: Acta Physica Polonica, Part B, Vol. 47, p.841 (2016) [pdf] DOI: 10.5506/APhys

 5) 201510 Balraj
                       /263/
                                 20) 201704 Zerkin
                                                                       NSR: 2016MA18 [pdf] NSR-Reference: Acta Phys.Pol. B47, 841 (2016)
 6) 201510 nndc2corr/11/
                                 21) 20170508 Kondev/44/
                                                                       Study of the Near-barrier Scattering of 8He on 208Pb
 7) 201510 Rodionov /2620/
                                22) 20170512 Zerkin /31/
                                                                       G Marquinez-Duran, A M Sanchez-Benitez, I Martel, L Acosta, K Rusek, M A G Alvarez, R Bertillos, M J G Borge,
 8) 201512 Audi
                        /2626/
                                23) 201705 Totans
                                                        /841/
                                                                       L Standylo, I Strojek, O Tengblad, R Wolski, A.H.Zia
 9) 201600 Totans
                       /2065/

    JAPP/B, 47, 859, 2016 Jour: Acta Physica Polonica, Part B. Vol. 47, p. 859 (2016) [pdf] DOI: 10.5506/APhys

10) 201603 Rodionov /325/
                                                                       NSR: 2016KR03 [pdf] NSR-Reference: Acta Phys.Pol. B47, 859 (2016)
11) 201603 Shulyak /13469/
                                                                       Gamma Decay of the Possible 1 Two-phonon State in 140 Ce Excited via Inelastic Scattering of 170
```

12) 201604 Kondev /1145/

/31969/

/284/

/186/

13) 201611 PNPI

14) 201701 Totans

15) 201702\_Totans

Sum: /73875/

 J,ARI,107,391,2016 Jour: Applied Radiation and Isotopes, Vol.107, p.391 (2016) [pdf] EXFOR: D4333 D0 NSR: 2016TA01 [pdf] NSR-Reference: Appl Radiat Isot, 107, 391 (2016) Investigation of activation cross sections of proton induced reactions on indium up to 70 MeV for practical applicatio

F. Tarkanyi, F.Ditroi, A. Hermanne, S. Takacs, M. Baba

M.Krovsiek, and the AGATA Collaboration

# Contributions to NSR PDF database as of 2017-05-16

```
1) 201200 Totans
                  /3662/
                            16) 20170322 PNPI
                                               /11229/
 2) 201300 Totans
                  /1000/
                            17) 20170327 PNPI /305/
 3) 201400 Totans /559/
                            18) 201703 Totans /374/
 4) 201500 Totans
                  /618/
                            19) 201704 Totans /117/
 5) 201510 Balraj
                  /263/
                            20) 201704 Zerkin
                                               /132/
 6) 201510 nndc2corr/11/
                            21) 20170508 Kondev/44/
 7) 201510 Rodionov /2620/ 22) 20170512 Zerkin /31/
 8) 201512 Audi
                            23) 201705 Totans
                                               /841/
                  /2626/
 9) 201600 Totans
                  /2065/
10) 201603 Rodionov /325/
11) 201603 Shulyak /13469/
12) 201604 Kondev
                  /1145/
13) 201611 PNPI
                  /31969/
14) 201701 Totans
                  /284/
15) 201702 Totans
                   /186/
                           Thanks to external
Sum: /73875/
                             contributors!!!
```

```
PDF Statistics (2017-05-16)

Database References PDF's PDF's incl. links X4-NSR

NSR 224,317 73,831 (33%) 83,811 (37%)

EXFOR 30,423 21,508 (71%) 22,133 (73%)

CINDA+X4+NSR 86,300 22,997 (27%) 30,685 (36%)
```

## Mini projects for extend PDF database

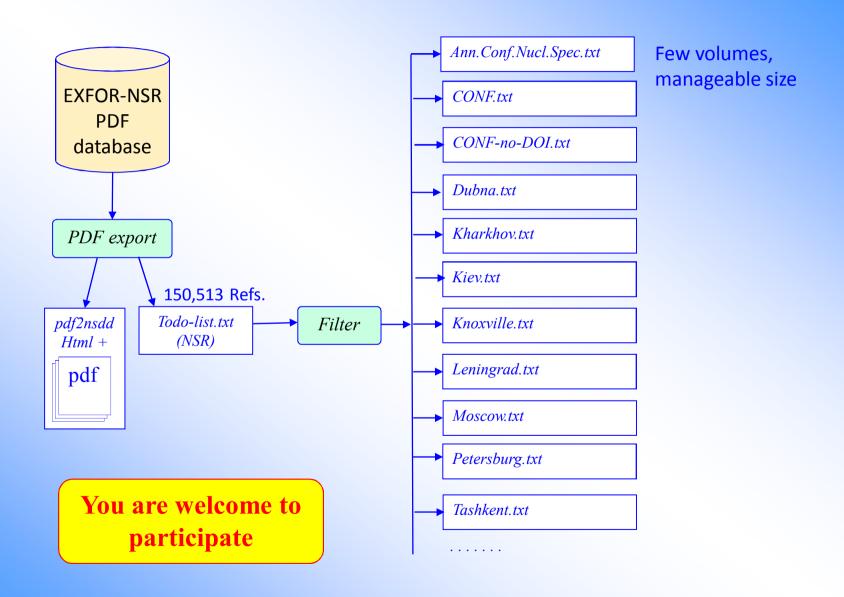

## **Example of mini-project: ANL/NDM**

```
1974GUZF
          REPT Ref:ANL/NDM-4 (1974)
1975GUZF REPT Ref:ANL/NDM-16 (1975)
1981BUZU REPT Ref:ANL/NDM-61 (1981)
1981GUZU REPT Ref:ANL/NDM-56 (1981)
1981GUZX x2 REPT Ref: ANL/NDM-57 (1981)
1982BUZI x2 REPT Ref:ANL/NDM-79 (1982)
1982BUZS x2 REPT Ref:ANL/NDM-73 (1982)
1982MEZW x2 REPT Ref: ANL/NDM-64 (1982)
1982SM70
            REPT Ref:ANL/NDM-74 (1982)
1982SMZP x2 REPT Ref:ANL/NDM-75 (1982)
1982SMZO x2 REPT Ref:ANL/NDM-78 (1982)
1982SMZR x2 REPT Ref:ANL/NDM-72 (1982)
1982SMZS
           REPT Ref:ANL/NDM-69 (1982)
1982SMZT x2 REPT Ref:ANL/NDM-63 (1982)
1982SMZU x2 REPT Ref:ANL/NDM-76 (1982)
1982SMZV x1 REPT Ref:ANL/NDM-70 (1982)
1982SMZW x2 REPT Ref:ANL/NDM-68 (1982)
1982SMZY x2 REPT Ref:ANL/NDM-66 (1982)
1983MEZQ x2 REPT Ref:ANL/NDM-83 (1983)
1991CHZU REPT Ref:ANL/NDM-121 (1991)
1997POZS REPT Ref:ANL/NDM-139 (1997)
1999SMZY REPT Ref:ANL/NDM-142 (1999)
2000SMZW x2 REPT Ref:ANL/NDM-151 (2000)
2000SMZX REPT Ref:ANL/NDM-150 (2000)
2000SMZY REPT Ref:ANL/NDM-140 (2000)
2000SMZZ x2 REPT Ref:ANL/NDM-149 (2000)
2001SMZZ x2 REPT Ref:ANL/NDM-153 (2001)
2003SMZY x2 REPT Ref:ANL/NDM-155 (2003)
2004SMZZ x2 REPT Ref:ANL/NDM-157 (2004) Fast-Neutrons Incident on Gadolinium
2005SMZX x1 REPT Ref:ANL/NDM-161 (2005)
           REPT Ref:ANL/NDM-157 (2005) Fast neutrons incident on rotors: - Tantalum
2005SMZY
```

## Side-effects of using of PDFs

/exfor-master/backup/Errors-2017-05-10 15 11.htm

NDS, 10-May-2017 13:11:19

EXFOR Error-Report. EXFOR Update. Files:

1) E:\x4load5\x4trans\2017-05-10\trans.e107

#### No Title (or many Titles)

| n  | Entry     | Ptr | Date       | Reference-1            | Author-1         | PDF   | NSR      |
|----|-----------|-----|------------|------------------------|------------------|-------|----------|
| 1  | 11733 + ± |     | 1976-07-30 | T.HAUGSNES,67          | J.Haugsnes       |       |          |
| 2  | 12386 + ± |     | 1976-08-04 | R,MDDC-103,44          | W.W.Havens Jr    |       |          |
| 3  | 12500 +±  |     | 1976-08-04 | R,LA-1669,8,5501       | G.A.Cowen        | [pdf] |          |
| 4  | 12515 + ± |     | 1976-08-04 | R,CRGP-458,5101        | P.R. Tunnicliffe | [pdf] |          |
| 5  | 12669 + ± |     | 1984-11-05 | R,ANL-4097,4801        | D.J.Hughes       |       |          |
| 6  | 22555 + ± |     | 1982-03-31 | P,NRDC-84,9,195512     | J.E.Egelstaff    |       |          |
| 7  | 22568 + ± |     | 1982-03-31 | R,AERE-NP/M-89,1958    | N.J.Pattenden    |       |          |
| 8  | 22570 +±  |     | 1978-03-31 | R,AERE-NP/M-88,1958    | N.J.Pattenden    |       |          |
| 9  | 23064 + ± | 34  | 2009-06-24 | J,NIM/B,268,1283,2010  | I.Dillmann       | [pdf] | 2010DI15 |
| 10 | 40010 + ± | ABC | 1970-06-24 | R,YFI-8,4,196912       | D.L.Shpak        |       |          |
| 11 | 40907 + ± | 12  | 1986-10-12 | C,84ALMAAT, 143,198404 | M.R.Beytin'sh    | [pdf] |          |
| 12 | 41606 +±  | 123 | 2015-03-02 | J,IZV,40,(1),68,1976   | D.Rabenstein     |       | 1976RA21 |
| 13 | O0189 + ± | I   | 1996-03-06 | J,YF,56,(1),99,1993    | V.Yu.Denisov     | [pdf] |          |

PART 1

THE THERMAL NEUTRON SPECTRUM AND TOPSY NEUTRON SPECTRUM FISSION CROSS SECTIONS OF U<sup>237</sup>

#### Work done by:

G. A. Cowan

G. A. Jarvis

G. W. Knobeloch

B. Warren

Written by:

G. A. Cowan

- 1) Title exists.
- 2) Mistake in author's name: G.A. Cowan

Mistake found in EXFOR

## Side-effects of using of PDFs. Cont.

20898;21435 wrong titles

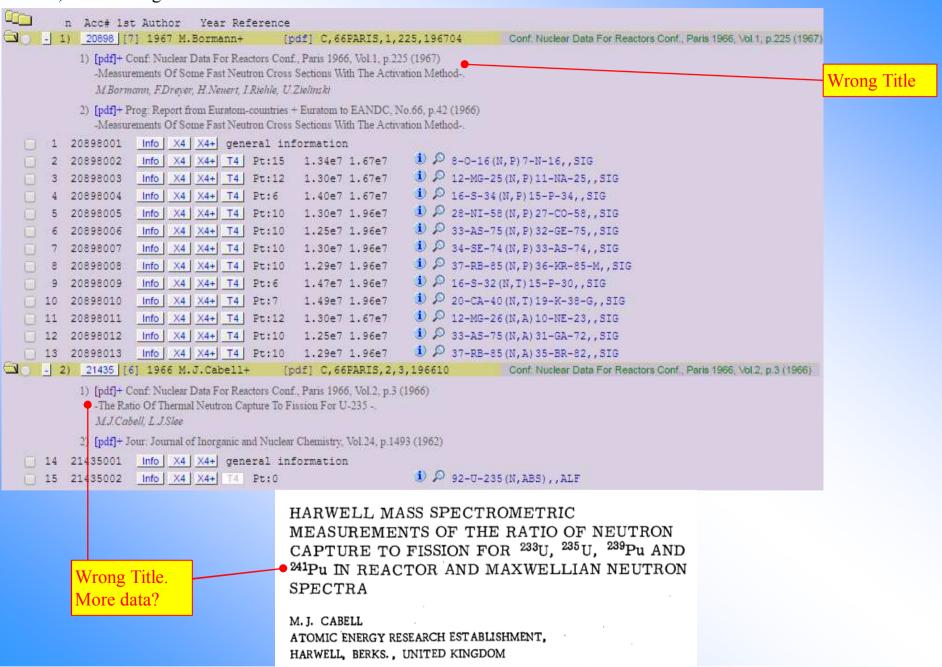

## **Demo session**

- 1. Transformations of plots produced by Web-ZVView using 2D-calibration for checking result of digitization <a href="mailto:[demo]">[demo]</a>
- Upload user's data for constructing covariance matrix, calculating inverse reaction cross sections, etc. User's data → EXFOR format → EXFOR web system [demo]
- 3. Recalculation of angular distributions to inverse kinematics and integration with Web IBANDL. Web EXFOR  $\rightarrow$  R33  $\rightarrow$  Web IBANDL [demo]
- 4. Calculating CS ratios between different EXFOR datasets on the fly (via plotting without grouping by reaction-codes)

  [demo]
- 5. Text search [demo]

# Recalculation of angular distributions to inverse kinematics and integration with Web-IBANDL

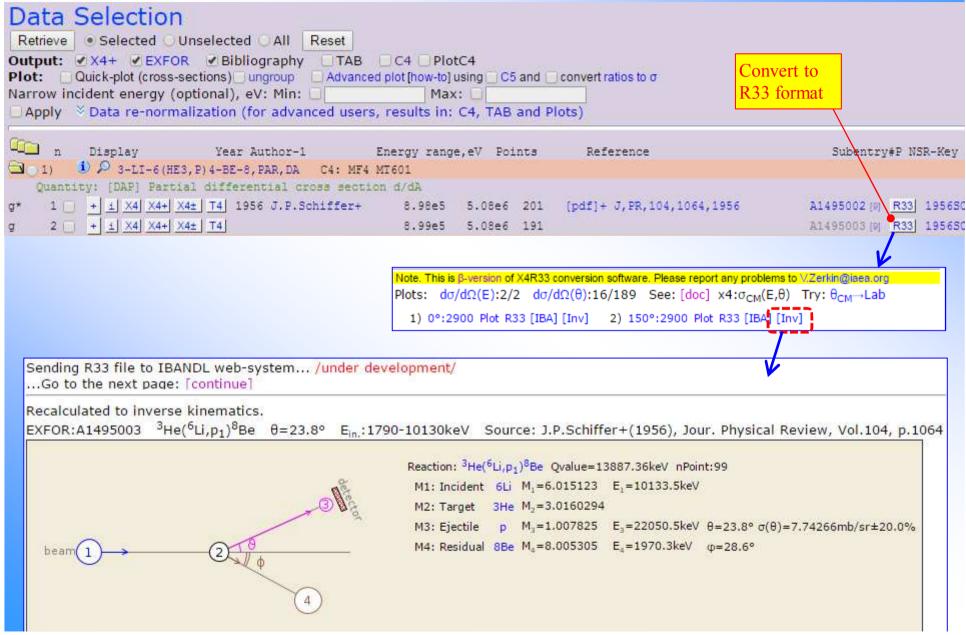

## Calculating CS ratios between different EXFOR datasets

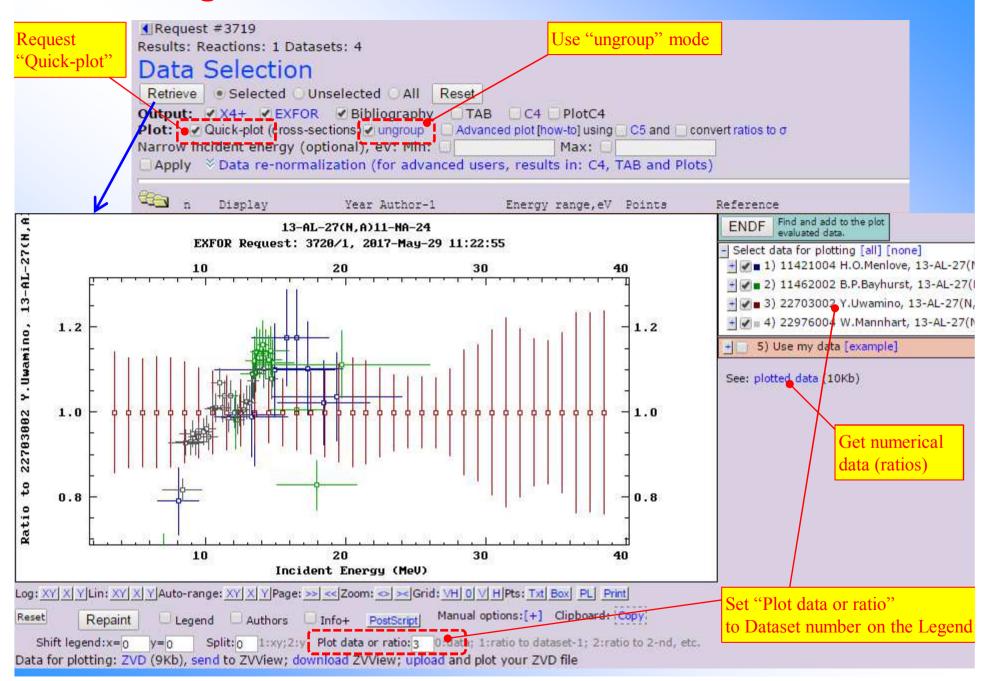

## Text search in EXFOR

#### Text search in EXFOR

V.Zerkin, IAEA-NDS, November-December 2014

This search is based on exact matching of text-pattern with EXFOR text. The system is trying to find text in the so-called EXFOR interpreted, i.e. in the descriptive part of original EXFOR text (codes and free text, but excluding numerical data) extended by explanation of EXFOR codes from dictionaries and additional information from other databases. Several patterns can be used for search in different combinations using wildcards and logical operations. Search can be limited by specifying sections of EXFOR text defined by EXFOR structure (Keywords). Reserved symbols are: [\*], [&] and [:]. See below examples of search.

#### Basics

- 1) kerma simple search by text-pattern
- 2) -kerma search by text-pattern (trying to find "Feshbach-Kerman-Koonin")
- 3) PFNS search text: "PFNS"

#### Using blank (space symbols)

- 1) kerma blank (space) is important: this example ignores text "Ackermann"
- 2) kerma factor text pattern can include blank
- 3) kerma factor multiple blanks are squeezed to single blank (equivalent to previous line)
- factor kerma find "factor kerma", but not "kerma factor" (order of words is important)
- 5) Los Alamos find text "Los Alamos" as it is done in text editors

#### Searching patterns in any order: using symbol & as logical AND.

- 1) kerma&factor search Entries having both patterns in any sequence, i.e. system will find Entries having kerma\*factor and factor\* kerma
- 2) los alamos&noda search EXFOR entries having text "Los Alamos" and "Noda" in any order

#### Wildcards: \*

- 1) factor\*kerma using \* as wildcard with meaning 'anything' including empty space
- 2) factor\*kerma\*energy all 3 words must be in the text in the given order, namely; factor\*kerma\*energy
- mb\\*mev
   using \* as symbol for search, but not as wildcard (i.e. as part of the text pattern)

#### Search with specifying Keywords (see list of Keywords below\*)

- title:kerma search text-pattern only in titles
- author: kerma search only among authors
   method: reactivity search only in descriptions of method
- 4) method: (REAC) search by EXFOR code for "Reactivity measurement" in METHOD keyword

#### Search in interpreted EXFOR

- 1) Journal de Physique search by journal name (original EXFOR usually contains only code "JPR/C")
- 2) de Physique, Vol. 27 search by name and volume
- 3) institute: los alamos search Los Alamos mentioned in INSTUTUTE keyword
- 4) facility:los alamos search experiments measured in Los Alamos

## Concluding general remarks

- Reminder. EXFOR Web retrieval system is common NRDC retrieval system. All your comments and suggestions are very welcome!
- 2. Transformations of plots produced by Web-ZVView can be used for checking result of digitization as part of regular data checking (if needed for NRDC).
- 3. You are welcome to contribute your private PDF collections to EXFOR-NSR PDF database available via Web for authorized compilers and evaluators.

## Thank you.